Subject: Moving the Geometry from data file to the parameters Posted by Mohammad Al-Turany on Wed, 23 Sep 2009 10:33:17 GMT View Forum Message <> Reply to Message

Hello.

The geometry is moved from the data files to the parameter file, this make the fRun->LoadGeomerty() method obsolete, and requires loading the parameters wherever the geometry is needed. usually this is the case for digi and reco macro.

please test it and let me know.

Mohammad

Subject: Re: Moving the Geometry from data file to the parameters Posted by Elena Litvinenko on Fri, 23 Oct 2009 14:21:16 GMT View Forum Message <> Reply to Message

Hello.

I performed a simulation using "cbmroot/trunk/macro/run/run\_sim.C" and tried to display geometry using correspondingly updated "eventDisplay.C" macro. The result is here:

- RTDB container factory FairBaseContFact
- RTDB container factory CbmFieldContFact
- RTDB container factory CbmPassiveContFact
- RTDB container factory CbmMvdContFact
- RTDB container factory CbmStsContFact
- RTDB container factory CbmRichContFact
- RTDB container factory CbmTofContFact
- RTDB container factory CbmEcalContFact
- -I- FairRunAna: Opening Input file: data/test.mc.root

Warning in <TClass::TClass>: no dictionary for class CbmTrd is available

-I- FairRunAna::Init:

data/test.mc.root is connected with:

-I- Geometry was not found in the input file we will look in the friends if any! create CbmFieldPar container CbmFieldPar

initialisation for run id 1501042957 \*\*\*\*\*\*\*\*\*\*\*\*\*\*\*\*\*\*\*\*

Error in <TBufferFile::ReadObject>: trying to read an emulated class (CbmTrd) to store in a compiled pointer (TObject)

Info in <TGeoManager::TGeoManager>: Geometry Geometry, default geometry created Warning in <TGeoManager::Init>: Deleting previous geometry: Geometry/default geometry Info in <TGeoManager::CloseGeometry>: Geometry loaded from file...

Info in <TGeoManager::SetTopVolume>: Top volume is cave. Master volume is cave

Info in <TGeoManager::Voxelize>: Voxelizing... Info in <TGeoNavigator::BuildCache>: --- Maximum geometry depth set to 100 Info in <TGeoManager::CloseGeometry>: 827935 nodes/ 235 volume UID's in FAIR geometry Info in <TGeoManager::CloseGeometry>: ----------------modeler ready---------------Container FairBaseParSet initialized from ROOT file. Container CbmFieldPar initialized from ROOT file. New field at 0x2e6bdb0, type 3 -I- CbmFieldMap: Reading field map from ROOT file /u/litvinen/cbm/trunk/input/FieldMuonMagnet.root ====================================================== ---- : FieldMuonMagnet ---- ---- Field type : Map sym3 ---- ---- Field map grid :  $--- x = 0.000$  to 300.0 cm, 151 grid points,  $dx = 2.000$  cm  $---$  y = 0.000 to 300.0 cm, 151 grid points, dy = 2.000 cm  $-- z = 0.000$  to 448.0 cm, 225 grid points,  $dz = 2.000$  cm ---- Field centre position: ( 0.000, 0.000, 50.00) cm ---- Field scaling factor: 1.000 ---- ---- Field at origin is ( 0.000, -7.275, -2.727e-09) kG ====================================================== -E- FairRootManager Branch: GeoTracks not found in Tree

-E- FairRootManager Branch: GeoTracks not found in Tree FairMCPointDraw::Init() branch Monte-Carlo Tracks Not found! Task will be deactivated Info in <TGeoManager::SetVisLevel>: Automatic visible depth disabled Warning in <TGLScene::RenderElements>: Timeout reached, not all elements rendered. root [1] Warning in <TGLScene::RenderElements>: Timeout reached, not all elements rendered.

 In other tests I also can not find the geometry information. Which class is now responsible for the real writing this information to the parameter file? My "cbmroot/trunk" revision number is 6780

Subject: Re: Moving the Geometry from data file to the parameters Posted by Mohammad Al-Turany on Mon, 26 Oct 2009 08:09:29 GMT View Forum Message <> Reply to Message

Hi,

[Quote:Error in <TB](https://forum.gsi.de/index.php?t=rview&th=2583&goto=9608#msg_9608)uf[ferFile::ReadOb](https://forum.gsi.de/index.php?t=post&reply_to=9608)ject>: trying to read an emulated class (CbmTrd) to store in a compiled pointer (TObject)

you are missing the Trd library!

Quote:-E- FairRootManager Branch: GeoTracks not found in Tree -E- FairRootManager Branch: GeoTracks not found in Tree FairMCPointDraw::Init() branch Monte-Carlo Tracks Not found! Task will be deactivated

in the run\_sim.C macro the visualization flag is not set to true.

The geometry is now stored in the parameters (FairBaseParSet) exactly like the field. if you load the parameters the geometry will be loaded. if you would like to see the geometry in plain ROOT, then:

Quote:

//Load the libraries you need, then

```
 TFile* file = new TFile("testparams.root");
file->Get("FairBaseParSet");
```
// now the geometry is available as TGeo in memory

```
 gGeoManager->GetMasterVolume()->Draw("ogl");
```
regards

Mohammad

Subject: Re: Moving the Geometry from data file to the parameters Posted by Elena Litvinenko on Mon, 26 Oct 2009 08:27:37 GMT View Forum Message <> Reply to Message

Hi. Mohammad,

 [Thanks for the h](https://forum.gsi.de/index.php?t=rview&th=2583&goto=9609#msg_9609)int [with](https://forum.gsi.de/index.php?t=post&reply_to=9609)

file->Get("FairBaseParSet");

(I knew about libTrd )

vcyarus, Elena

Subject: Re: Moving the Geometry from data file to the parameters Posted by Arun Prakash on Mon, 26 Oct 2009 10:30:53 GMT View Forum Message <> Reply to Message

I am performing the simulations for MuCh. I could successfully perform the transport and segmnetation. Now when I am running the much\_hits\_gem.C (with simple gem) I am getting the following error.

Processing much\_hits\_gem.C...

PSaid instance created... access via gSaid->f()

- RTDB container factory FairBaseContFact
- RTDB container factory CbmFieldContFact
- RTDB container factory CbmPassiveContFact
- RTDB container factory CbmStsContFact
- RTDB container factory CbmRichContFact
- RTDB container factory CbmTrdContFact
- RTDB container factory CbmTofContFact
- RTDB container factory CbmEcalContFact
- RTDB container factory CbmMuchContFact
- -I- FairRunAna: Opening Input file:

/u/cbmgast5/arun/cbmroot/macro/much/data/mc.box.0009.root

Info in <CbmMuchGeoScheme::CbmMuchGeoScheme>: CbmMuchGeoScheme created

-I- FairRunAna::Init:

/u/cbmgast5/arun/cbmroot/macro/much/data/mc.box.0009.root is connected with:

-I- Geometry was not found in the input file we will look in the friends if any! create ChmFieldPar container ChmFieldPar

initialisation for run id 1456339567

Info in <TGeoManager::TGeoManager>: Geometry Geometry, default geometry created Warning in <TGeoManager:: Init>: Deleting previous geometry: Geometry/default geometry Info in <TGeoManager::CloseGeometry>: Geometry loaded from file...

Info in <TGeoManager::SetTopVolume>: Top volume is cave. Master volume is cave Info in <TGeoManager::Voxelize>: Voxelizing...

Info in <TGeoNavigator::BuildCache>: --- Maximum geometry depth set to 100

Info in <TGeoManager::CloseGeometry>: 5512 nodes/ 4513 volume UID's in FAIR geometry

Info in <TGeoManager::CloseGeometry>: ----------------modeler ready---------------

Container FairBaseParSet initialized from ROOT file.

Container CbmFieldPar initialized from ROOT file.

New field at 0xad00308, type 3

-I- CbmFieldMap: Reading field map from ROOT file

/u/cbmgast5/arun/cbmroot/input/FieldMuonMagnet.root

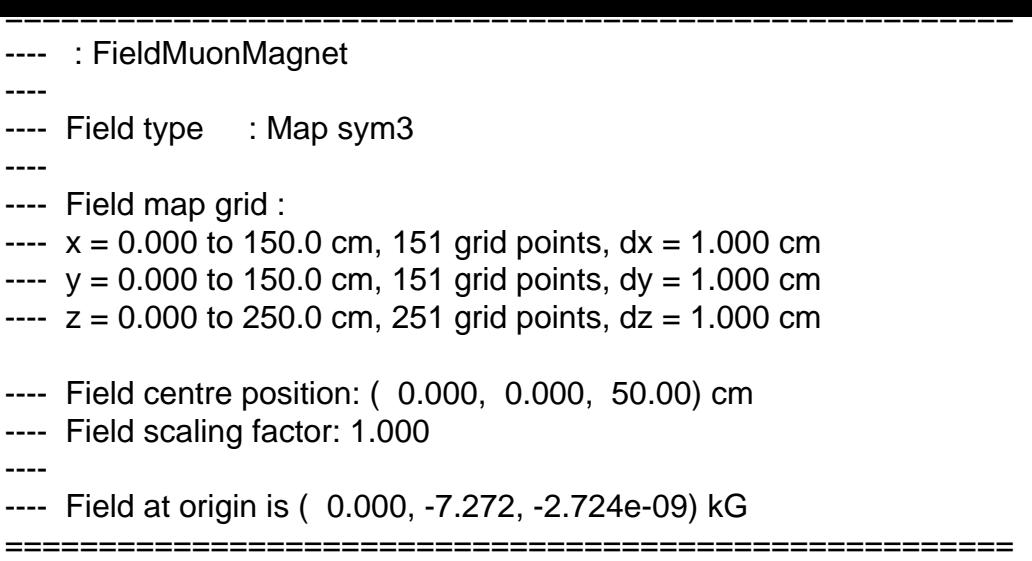

\*\*\* Break \*\*\* segmentation violation terminate called after throwing an instance of 'std::bad\_alloc' what(): St9bad\_alloc

Kindly advise me as how to rectify this error

Subject: Re: Moving the Geometry from data file to the parameters Posted by Arun Prakash on Mon, 26 Oct 2009 10:32:54 GMT View Forum Message <> Reply to Message

I am using the trunk version of cbmroot

[Best Regards](https://forum.gsi.de/index.php?t=rview&th=2583&goto=9613#msg_9613) 

Arun Prakash

Subject: Re: Moving the Geometry from data file to the parameters Posted by Mohammad Al-Turany on Mon, 26 Oct 2009 20:48:17 GMT View Forum Message <> Reply to Message

Hi,

[please run with gd](https://forum.gsi.de/index.php?t=rview&th=2583&goto=9617#msg_9617)b [and send the out](https://forum.gsi.de/index.php?t=post&reply_to=9617)put. I.e:

>gdb root.exe root>.x much\_hits\_gem.C

regards

Mohammad